#### Lecture 18: Control Structures

CSC 131 Spring, 2019

Kim Bruce

#### Continuations

- Continuation of expression is remaining work to be done after evaluating expression
	- the future
	- Represented as a function, applied to value of exp, which is value computed so far.
- Capture continuation
	- use it later to return to execution.
- Explicitly represented in Scheme, ML
- Have been important in compilers for functional languages, concurrency, web programming

### *Example 0: Roots of Quadratic*

exception notQuadratic; exception imaginaryRoots;

```
fun roots(a, b, c) = let
  val discBase = (b*b) - (4.0 * a * c)val denom = 2.0^*a in 
   if (denom == 0.0) then raise notQuadratic 
   else if discBase < 0.0 then raise imaginaryRoots 
   else let 
       val disc = Math.sqrt(discBase)
      in 
      if disc > 0.0 then [(-b + disc)/denom, (-b - disc)/denom] else [~b/denom]
      end 
  end;
```
## *Example 1: Roots of Quadratic*

fun checkQuad  $(x, n_{\text{}continuation}, e_{\text{}continuation}) =$ if  $(x == 0.0)$  then e\_continuation() else n\_continuation(x);

fun roots $I(a, b, c)$  = let fun econt () = raise notQuadratic fun ncont  $(x) =$ let val discBase =  $(b*b) - (4.0 * a * c)$  in if discBase < 0.0 then raise imaginaryRoots else let val disc = Math.sqrt(discBase) in if disc>0.0 then  $[(-b + \text{disc})/x, (-b - \text{disc})/x]$  else [~b/x] end end in checkQuad(2.0\*a, ncont, econt) end;

## *Example 2: Roots of Quadratic*

fun checkImaginary  $(x, n_{\text{continuation}}, e_{\text{continuation}})$  = if  $x < 0.0$  then e\_continuation() else n\_continuation(Math.sqrt(x));

```
fun roots2(a, b, c) =
  let 
  fun econt () = raise notQuadraticfun ncont (x) = let 
     fun econt' () = raise imaginaryRoots
     fun ncont' (disc) =
      if disc > 0.0 then [(-b + \text{disc})/x, (-b - \text{disc})/x] else [~b/x]
    in 
      checkImaginary(b*b - 4.0*a*c, ncont', econt')
    end 
  in 
   checkQuad(2.0*a, ncont, econt)
  end;
```
# *Example 3: Roots of Quadratic*

 $fun$  checkNumRoots(disc, continuation1, continuation2) = if disc  $> 0.0$  then continuation<sub>1</sub>(disc) else continuation<sub>2</sub>();

fun roots $3(a, b, c)$  = let fun econt  $0 =$  raise notQuadratic fun ncont  $(x) =$ let fun econt'  $()$  = raise imaginaryRoots fun ncont' (disc) = let fun con $I$  (disc) =  $[(-b + disc)/x, (-b - disc)/x]$ fun con2  $() = [-b/x]$  in checkNumRoots(disc, con1, con2) end in checkImaginary(b\*b - 4.0\*a\*c, ncont', econt') end in checkQuad(2.0\*a, ncont, econt) end; *Final version is tail cal!!*

#### Using Continuations

- Used w/multiple threads w/separate stack
	- Blocked thread is represented as ptr to continuation
- CPS transform allows to rewrite programs so no need to ever return!
- Useful in web programming where no state.

### Changing Execution Order

#### Manipulating Evaluation Order

- What if actual params are expensive to evaluate, but aren't always used (and you are in an eager language)?
- Can suspend evaluation of e by replacing it by Delay(e) = fn  $0 \Rightarrow e$ .
- Evaluate by Force $(d) = d()$
- Important to have as macros, not functions!

### Summary of Statements

- Progression from goto to higher-level abstractions:
	- Expression ⇒ function
	- Statement ⇒ procedure
	- control structure ⇒ iterator
- Modern control: iterators, exceptions, continuations, delay-force

# Programming in the Large

*How can we understand large programs we write so that we can get them right and then make modifications to them?*

### Problems w/Large Programs

- Wulf & Shaw: *Global variables considered harmful*
- Problems:
	- Side effects: executing procedure can change global
	- Indiscriminate access can't prevent access may be difficult to make changes later if others use details
	- Screening may lose access via new declaration of vble (hole in scope!)
	- Aliasing control shared access to prevent more than one name for reference variables.

#### Characteristics of Solution

- No implicit access to outer variables
- Right to access by mutual consent
- Access to structure not imply access to substructure
- Provide different types of access (e.g. read-only)
- Decouple declaration, name access, and allocation of space.
	- Scope independent of where declared,
	- similarly w/allocation of space like "new"

# Abstract Data Types (1970's)

- Already did procedural -- now data!
- Encapsulation:
	- Package data structure and its operations in same unit
	- Data type consists of set of elements + operations • constructors, observers, operators.
- Representation hidden
	- representation independence
- Look like built-in types.

### Specification

- Definitions should not depend on implementation details.
- Constants, types, variables, and operations
	- Behavior must be specified abstractly
		- pre- and postconditions
		- Axioms and rules:  $pop(push(S,x)) = S$ , if not empty(S) then push(pop(S), top(S)) = S
	- Details of implementation provided elsewhere
	- Data + Operations (+ equations) = Algebra

#### Implementation

- Details of representation and implementation of operations.
- Details not accessible outside unit.

### Design Methodologies

- Top-down design
	- Start w/ high-level procedural specification and successively refine.
- Abstract data types (more bottom-up):
	- Identify abstract types and specify operations.
	- Use high-level types and ops to solve problem.
	- Implement ADT with concrete data type.

# Design Methodologies

- Combine:
	- Partition first into modules via ADT's
	- Use top-down w/in ADT's to refine

#### Language Design Concerns

- Simplicity
- Application of formal techniques to specification and verification
- Minimize lifetime costs

#### Modules

- Reusable modules:
	- Separate, but not independent compilation
	- Maintain type checking
	- Control over export and import of names

### Simula 67

```
 class vehicle(weight,maxload);
        real weight, maxload;
    begin
        integer licenseno; 
        real load;
        Boolean procedure tooheavy;
         tooheavy := weight + load > maxload;
       load := 0; (* initialization code *)
    end
```

```
 ref(vehicle) rv, pickup;
 rv:- new vehicle(2000,2500);
 pickup:- rv; (* assignment via sharing *)
 pickup.licenseno := 3747;
 pickup.load := pickup.load +150;
 if pickup.tooheavy then ...
```
#### Simula 67

- Derived from Algol 60 for discrete simulations.
- Nygaard and Dahl: Turing award 2001
- Introduced classes and objects
	- No information hiding

### Representation Independence & Information Hiding

- Choice of representation doesn't affect computation. E.g., rationals.
- If represent new type in terms of old:
	- Rep may have values not corresponding to new type. E.g.,  $(3,0)$
	- Rep may have several values corresponding to same abstract value. E.g.,  $(I, z)$  and  $(2, 4)$ .
	- Values of new type can be confused w/values of rep type.

#### ADT values

- Only constructible values count.
- Specified abstractly
	- $-pop(push(fst,rest)) = rest,$
	- top(push(fst,rest)) = fst,
	- empty(EmptyStack) = true,
	- empty(push(fst,rest)) = false
- Avoid previous problems because rep hidden

# Clu (1974)

- Cluster is used for ADT's
- Cluster is a type -- not hold one.
- Can create numerous objects from one cluster
- Held as implicit references (like Java)
- cvt used to go back and forth to representation
- sorted bag = cluster [t : type] is create, insert, ... where t has lt, equal : proctype (t,t) returns (bool);

# Ada (1980)

generic length : Natural  $:= 100$ ; -- generic parameters type element is private; package stack is type stack is private; procedure make empty (S : out stack); procedure push (S : in out stack; X : in element); procedure pop (S : in out stack; X: out element); function empty (S : stack) return boolean; stack error : exception;

private type stack is record space : array(1..length) of element; top : integer range 0..length := 0; end record; end stack;

```
Why does specification have "private" part?
```

```
Ada (1980)
package body stack is
    procedure make_empty (S : out stack);
    begin
       S.top := 0;end make empty ;
     procedure push (S : in out stack; X : element) is
     begin
        if full(S) then 
                raise stack_error;
        else
               S.top := S.top + 1; S.space(S.top) := X;
        end if;
     end push;
     ...
end stack;
                                                                                                           Ada (1980)
                                                                                             s: stack(100,int);
                                                                                             begin
                                                                                               make_empty(s);
                                                                                               push(s, 47);
                                                                                              if (empty(s)) then ...
                                                                                             end;
```
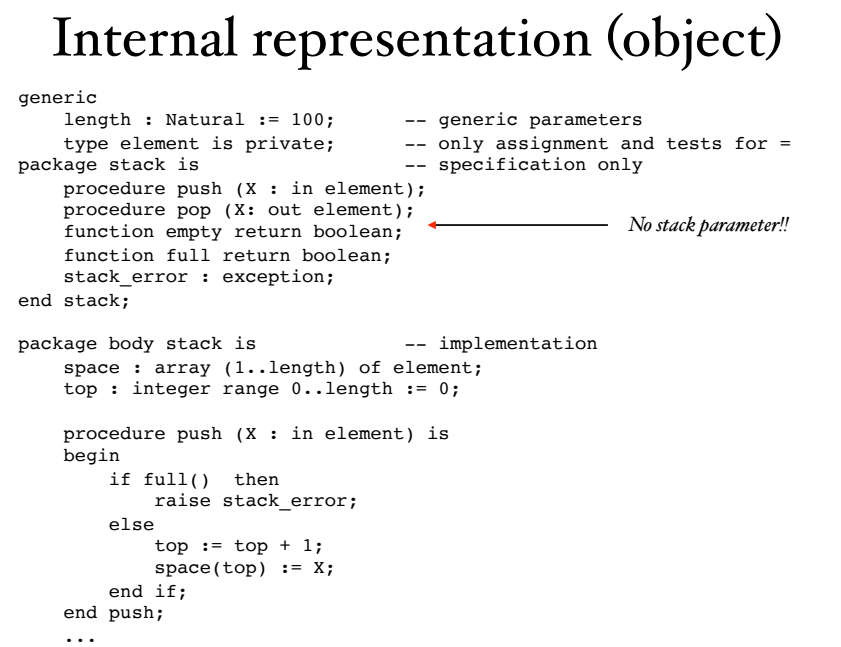

#### Using internal representation

```
 package stack1 is new stack(20,integer);
 package stack2 is new stack(100, character);
     -- Note that this initializes length in both cases to 0
 use stack2;
 stack1.push(5)
 if not stack1.empty() then 
     stack1.pop(Z);
 endif;
 push('z');
```
- Internal rep like an object
- Changing rep requires recompilation but not changing source code of users.

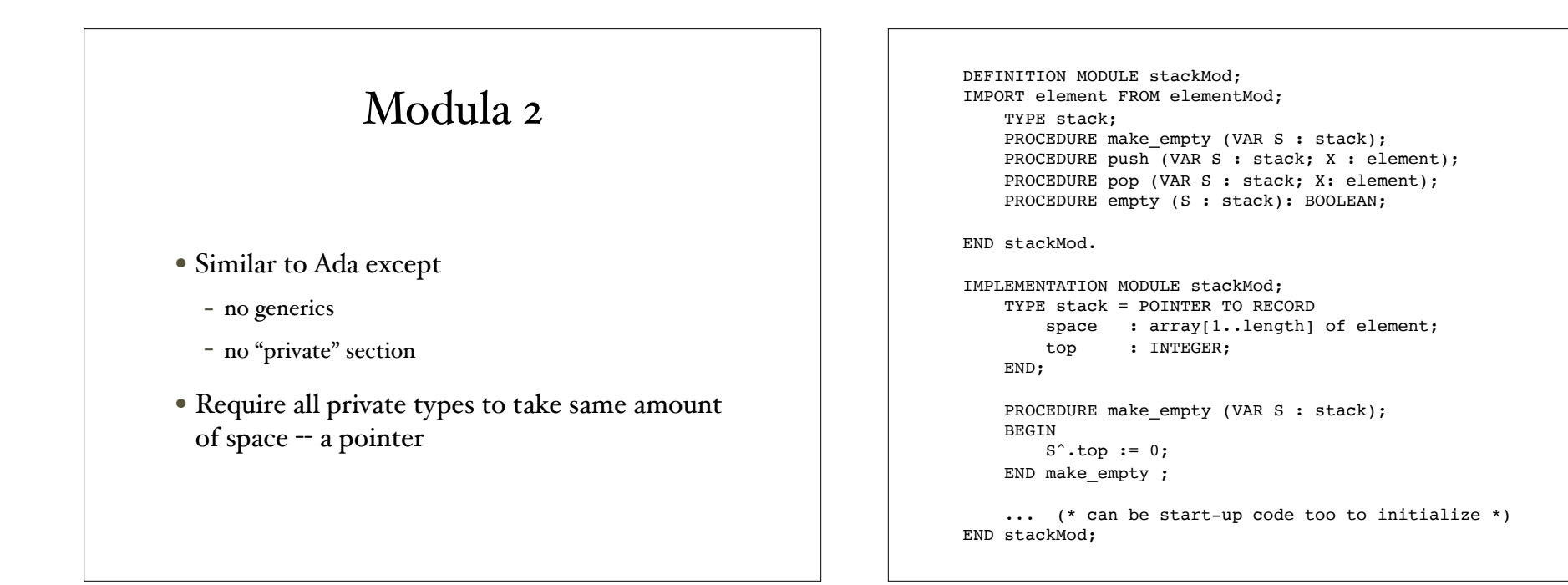